**Aufgabe C1: Aufgabenteil C:** X: "Füllmenge des i-ten Bechers"  $X \sim N(\mu, \sigma^2)$  $\sigma^2$  unbekannt  $\rightarrow$  t-Verteilung  $\bar{x} = \frac{1}{x}$  $\frac{1}{n} \sum x_i = 0,2$  $s^2 = \frac{1}{s}$  $\frac{1}{n-1}\sum (x_i - \overline{x})^2 = ((0,02)^2 + (0,05)^2 + (0,08)^2 + 0^2 + (0,05)^2) \cdot \frac{1}{4}$ 4  $=(0,0543)^2$  $\bar{X} \sim N(\mu, \frac{\sigma^2}{\sigma})$  $\frac{5}{n}$  $\bar{x} - \mu$ s  $\sqrt{n}$  $\sim$ t (n  $-1$ ) 1.)  $P(-t_{1-\frac{\alpha}{2}})$  $\leq \frac{\bar{x} - \mu}{\sigma}$ s  $\sqrt{n}$ ≤t 1− 2  $)=1-\alpha$  $P(-t_{1-\frac{\alpha}{2}})$  $\cdot \frac{s}{t}$  $\sqrt{n}$  $\leq \bar{x} - \mu \leq t$ <sub>1- $\frac{\alpha}{2}$ </sub>  $\cdot \frac{s}{t}$  $\sqrt{n}$  $)=1-\alpha$ P ( $\bar{x}$  –t<sub>1– $\frac{\alpha}{2}$ </sub>  $\cdot \frac{s}{t}$  $\sqrt{n}$  $\leq \mu \leq \bar{x} + t$ <sub>1- $\frac{\alpha}{2}$ </sub> . - <mark>s</mark>  $\sqrt{n}$  $)=1-\alpha$ 2.)  $\overline{x} = 0.2$  $s = 0.0543$ t<br>1– $\frac{\alpha}{2}$  $=$ t<sub>n-1, 1- $\frac{\alpha}{2}$ </sub>  $=t_{4, 0,975} = 2,7764$ → KI = [0,2 – 2,7764 ·  $\frac{0,0543}{\sqrt{5}}$  $\sqrt{5}$  $, 0,2+2,7764 \cdot \frac{0.0543}{\sqrt{2}}$  $\frac{3040}{\sqrt{5}}$  $KI=[0,133, 0,267]$ 

## **Klausuraufgabe SoSe 2003:**

X<sub>i</sub>: "erreichte Punktzahl des i-ten Studenten"  $X_i \sim N(\mu, \sigma^2)$ SP={50,43,65,67,35}

1.) 
$$
\bar{x} = \frac{1}{n} \sum x_i = \frac{1}{5} \cdot (50 + 43 + 65 + 67 + 35) = 52
$$
  
\n
$$
s^2 = \frac{1}{n-1} \sum (x_i - \bar{x})^2 = \frac{1}{4} (2^2 + 9^2 + 13^2 + 15^2 + 17^2)
$$
  
\n
$$
= \frac{1}{4} \cdot (4 + 81 + 169 + 225 + 289)
$$
  
\n
$$
= (13,856)^2
$$

Mitschrift von Timo Schygulla

$$
\bar{X} \sim N(\mu, \frac{\sigma^2}{n}) \rightarrow \frac{\bar{x} - \mu}{s} \sim t (n - 1)
$$
\n  
\n→ P(-t<sub>1- $\frac{\alpha}{2}$</sub>  ≤  $\frac{\bar{x} - \mu}{s} \le t_{1-\frac{\alpha}{2}}$ ) = 1 -  $\alpha$   
\n→ K1 = [ $\bar{x}$  - t<sub>1- $\frac{\alpha}{2}$</sub> ,  $\frac{S}{\sqrt{n}}$ ,  $\bar{x}$  + t<sub>1- $\frac{\alpha}{2}$</sub> ,  $\frac{S}{\sqrt{n}}$ ]  
\n  
\nFür  $\bar{x}$  = 52, s = 13,856, t<sub>n-1, 1-\frac{\alpha}{2}</sub> = 2,7764  
\n→ K1 für  $\mu$ : [52-2,776.  $\frac{13,856}{\sqrt{5}}$ , 52+2,7664.  $\frac{13,856}{\sqrt{5}}$ ]  
\n= [34,79, 69,2]  
\n2.)  
\n  
\nFüt t- Verteilung: b<sub>KI<sub>1</sub></sub> = 2·t<sub>1-\frac{\alpha}{2}</sub>.  $\frac{S}{\sqrt{n}}$   
\n  
\nFür Normalverteilung: b<sub>KI<sub>N</sub></sub> = 2·z<sub>1-\frac{\alpha}{2}</sub>.  $\frac{\sigma}{\sqrt{n}}$   
\n  
\n $\frac{b_{KI_1}}{b_{KI_N}} = \frac{2·t_{1-\frac{\alpha}{2}} \cdot \frac{S}{\sqrt{n}}}{2·z_{1-\frac{\alpha}{2}} \cdot \frac{\sigma}{\sqrt{n}}} = \frac{2,7764 \cdot 13,856}{1,96 \cdot 12} = 1,636$ 

Das Konfidenzintervall ist um 63,6% größer.

## **Testtheorie:**

Es werden 2 Hypothesen aufgestellt. Die Hypothese für das Eintreten eines Ereignisses und die Gegenhypothese.

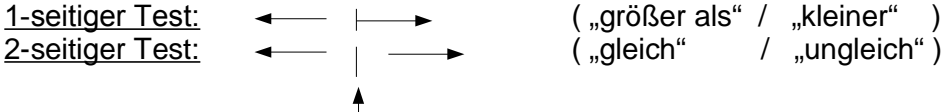

Beweis für die Hypothese ist nicht möglich, wohl aber für die Gegenhypothese. Man also nur die Hypothese widerlegen.

Fehlerarten:

α-Fehler: schlimmer Fehler β- Fehler: nicht so schlimme Fehler

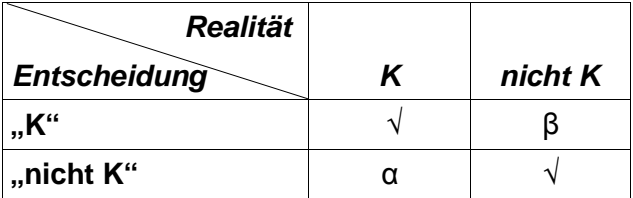

Entscheidung für "kein Krebs", wenn man doch Krebs hat, ist schwerwiegender, als die Entscheidung "Krebs", wenn man gar keinen Krebs hat.

Definition:

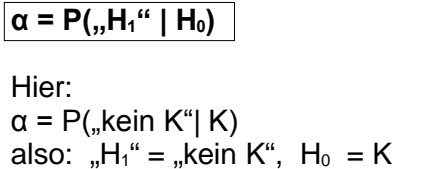

**H<sub>0</sub>: Hypothese (Nullhypothese)** H<sub>1</sub>: Gegenhypothese "H<sub>0</sub>": Entscheidung für Hypothese "H<sub>1</sub>": Entscheidung für Gegenhypothese

Die Definition muss immer gelten. → Hypothesen entsprechend aufstellen. Entsprechend gilt:  $\beta = P(M_0^{\alpha} | H_1)$ 

α-Fehler wird minimiert durch das Signifikanzniveau. β-Fehler wird minimiert durch die Auswahl eines geeigneten Testverfahrens.

Bsp: X: "Wirkstoff in einer Tablette"

 → Sollwert sind 30 mg, aber es liegen produktionsbedingte Schwankungen vor.  $X \sim N(\mu, \sigma^2)$ 

Problem: Test, ob die Wirkstoffmenge wirklich 30 mg ist.

- 1) Zufallsvariable definieren: Xi: Wirkstoffmenge der i-ten Tablette"  $X_i \sim N(\mu, \sigma^2)$
- 2) Hypothesen aufstellen: H<sub>0</sub> Nullhypothese:  $\mu = \mu_0$  (=30mg) [Annahmehypothese] H<sub>1</sub> Gegenhypothese:  $\mu \neq \mu_0$  (=30mg) [Alternativhypothese]
- 3) Signifikanzniveau festlegen:  $\alpha$  ist die Wahrscheinlichkeit, sich fälschlicherweise für H<sub>1</sub> zu entscheiden.
- 4) Prüfgröße und ihre Verteilung unter  $H<sub>0</sub>$ :  $\overline{X}$  : "Ø der Wirkstoffmenge bei n Tabletten"  $\overline{X} \sim N(\mu, \sigma^2) \rightarrow \overline{X} \stackrel{H_0}{\sim} N(\mu=30, \sigma^2)$  $\rightarrow \frac{\bar{x} - \mu}{\sigma}$  $\frac{-\mu}{\sigma} \stackrel{H_0}{\sim} N(0,1)$  $\sqrt{n}$
- 5) Ablehnungsbereich festlegen:

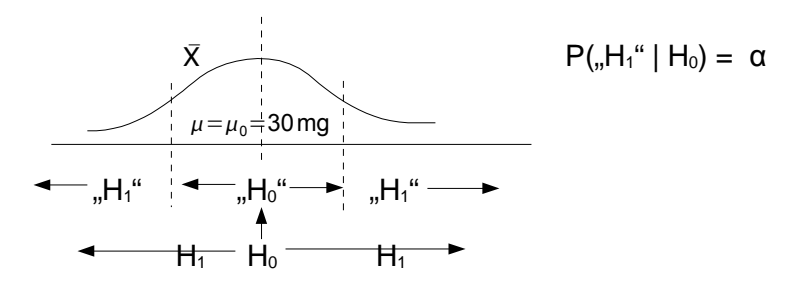

Mitschrift von Timo Schygulla

]

Umformen auf Prüfgröße:

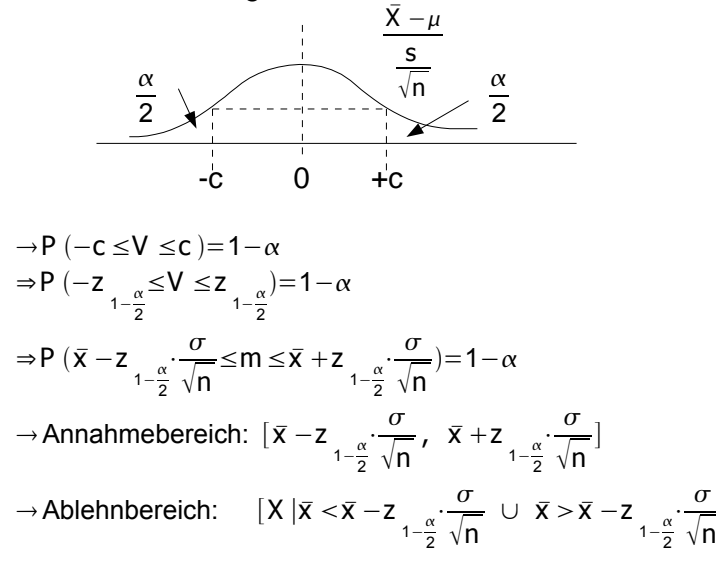

6) Testentscheidung aufgrund der Stichprobe: Bsp:  $\bar{x} = 33, \sigma = 8, n = 100$  $\bar{x} - \mu$  \_ 33–30

$$
V = \frac{x - \mu}{\frac{\sigma}{\sqrt{n}}} = \frac{33 - 30}{\frac{8}{\sqrt{100}}} \Rightarrow V = 3.75
$$

Ablesen aus der Tabelle:  $\alpha=5$